$<<$ Excel 2007

<<Excel 2007

, tushu007.com

- 13 ISBN 9787111258094
- 10 ISBN 7111258096

出版时间:2009-1

页数:390

PDF

更多资源请访问:http://www.tushu007.com

## $<<$ Excel 2007  $>$

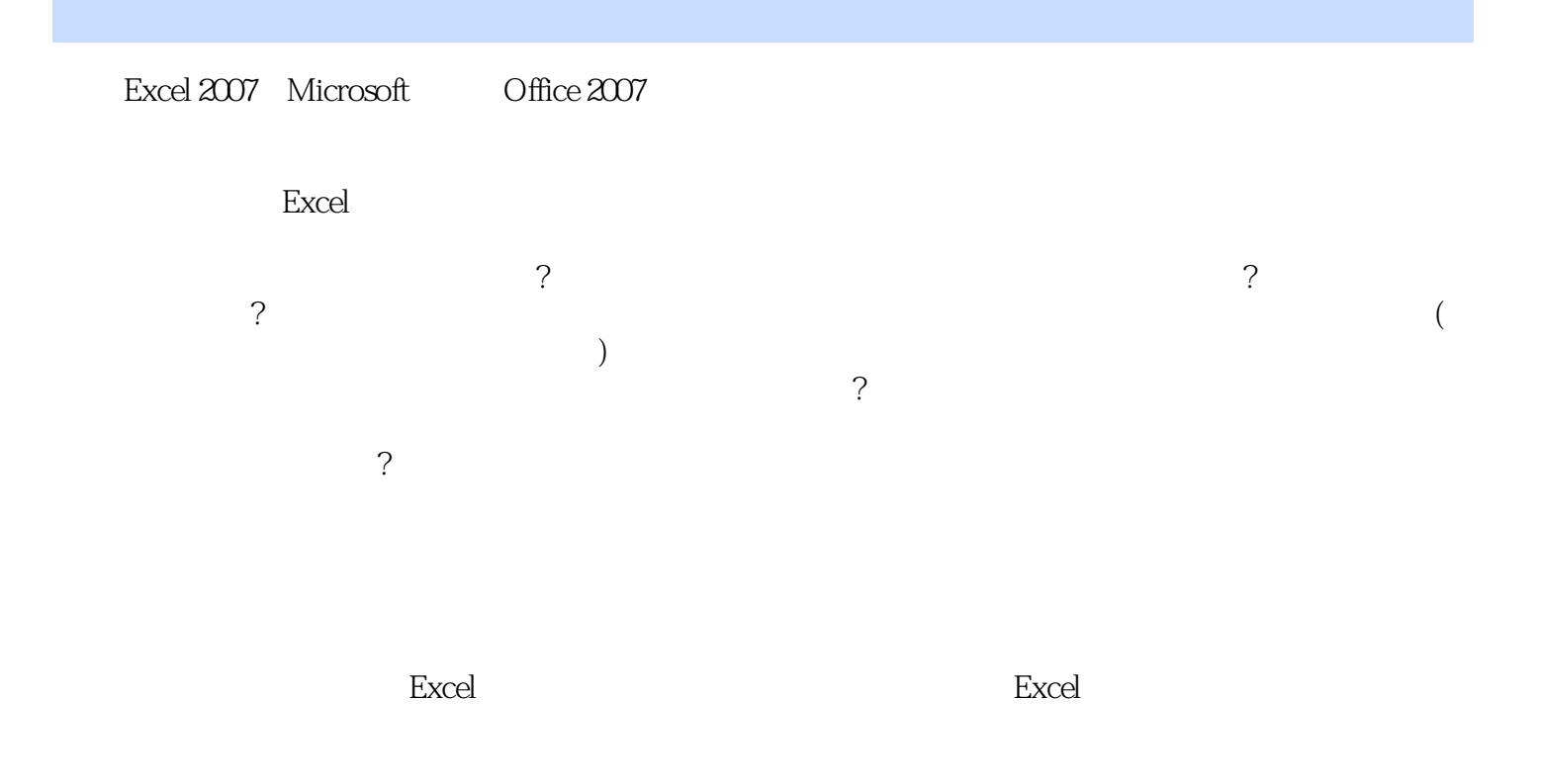

, tushu007.com

Excel 2007

Excel 2007 Excel 2007

Excel 2007

据统计人员、行政决策人员以及其他经常使用Excel进行数据处理与分析的人员使用,也可作为各大中

Excel 2007

, tushu007.com

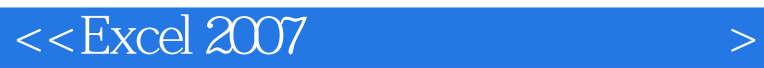

Excel 2007 and  $\frac{14}{14}$ 

 $,$  tushu007.com

 $<<$ Excel  $2007$ 

 $1.1$   $1.1.1$   $*$   $*$   $*$   $1.1.2$  $1.1.3$   $1.1.4$   $*$   $1.2$  $1.21 \t 1.22 \t 1.3 \t 1.31 \t 1.32$  $1.33$  "  $1.34$   $1.4$   $1.41$  $1.42$  1.4.3  $1.43$   $1.5$   $1.51$  $\text{Excel}$  1.5.2 1.5.3 word 2 2.1 2.1  $21.1$   $21.2$   $21.3$  $2.1.4$  2.2  $2.2$   $2.2.1$ 显示2.2.2 设置单元格"数据条"格式2.2.3 设置单元格"图标集"格式2.2.4 使用公式设置条件格式规  $\begin{array}{cccc} 225 & & 3 & & \\ 31.2 & & 32 & & 321 & & 322 \\ & & 32 & & 33 & & 331 \\ & & 41 & & 41.1 & & \\ & & 423 & & & 423 \end{array}$  $31.2$   $32.3$   $32.1$   $32.2$   $32.3$   $32.4$  "  $\frac{325}{33}$  3.3.1 3.3.2 4  $41 \t 41.1 \t 41.2 \t 42$  $421$   $422$   $423$   $43$   $431$ 432 433 44 441 442  $4.5$  4.5.1  $4.5$  4.5.2  $\cdot$  $\frac{453}{1000}$  "  $455$  " "  $456$  "F- $5 \t\t 51 \t\t 51.1 \t\t 51.2 \t\t 51.3$  $5.1.4$   $5.2$   $5.21$   $*$   $*$   $5.2.2$  $5.23$   $5.3$   $5.3$   $5.32$ \* Excel \* 5.33 \* \* \* 5.4 5.4 1  $5.42$   $5.43$   $5.43$  $5.5$   $5.51$   $5.52$   $5.53$  $5.5.4$   $5.6$   $5.61$   $5.62$  $563$  5.64 " " 5.65 "  $6 \t\t 61 \t\t 61.1$ 6.1.2 6.1.3 6.1.4 6.1.5 6.1.6XY 6.1.7 6.1.8 6.1.9  $61.10$   $62$   $621$   $622$   $63$   $631$ 更图表的数据源6.3.2 变更当前图表的类型6.3.3 图表大小调整及位置移动6.3.4 重新调整图例的显示位  $6.35$  6.3.6 6.3.7 6.4  $64.1$   $64.2$   $7$   $7.1$ 数据透视表简介7.1.1 数据透视表的概念7.1.2 数据透视表的作用7.1.3 数据透视表的应用7.2 数据透视表 的结构及专业术语7.2.1 数据透视表的结构7.2.2 数据透视表中的专业术语7.3 创建基本数据透视表7.4 调  $7.41$   $7.42$   $7.43$  $7.5$   $7.51$   $7.52$   $7.6$ 的排序与筛选7.6.1 数据透视表中的数据排序7.6.2 数据透视表中的数据筛选7.7 数据透视表中的数据分 组7.8 数据透视表布局的更改及样式套用7.8.1 设置数据透视表分类汇总布局7.8.2 更改数据透视表默认 7.8.3 and 7.9 1.9 1.9.1 7.9.2  $\degree$ " 7.9.3  $\degree$  " 7.9.4  $7.9.5$   $7.9.6$   $7.9.6$   $8$   $8.1$  $81.1$   $81.2$   $81.3$  $82$  8.2.1  $82$  $8.23$  8.2.4  $8.2\frac{1}{3}$  8.2.5  $8.2\frac{1}{3}$ a3 1 and 831 and 832

 $,$  tushu007.com

 $<<$ Excel 2007  $>$ 

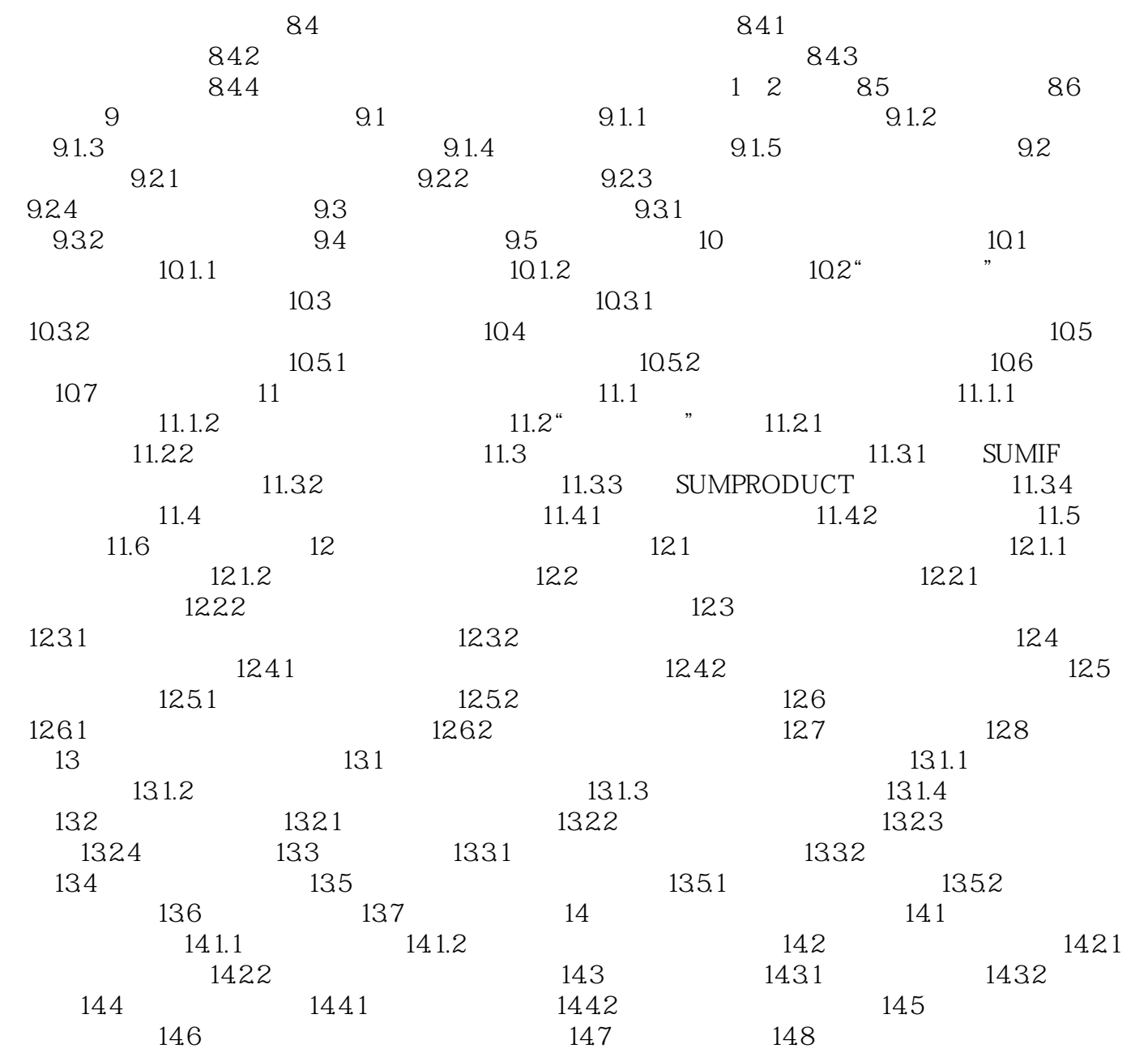

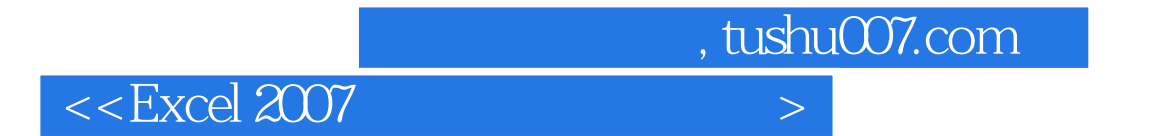

Excel 2007

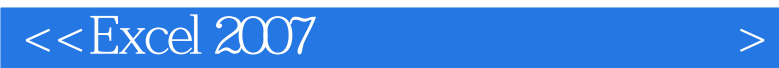

本站所提供下载的PDF图书仅提供预览和简介,请支持正版图书。

更多资源请访问:http://www.tushu007.com

 $,$  tushu007.com